## **Los alumnos del Programa se inician en la Informática**

## El uso del ordenador despierta gran interés en los estudiantes

a Mayores

*Los alumnos del Mayores de la Programa de Universidad de Almería "Ciencia y Experiencia" tienen la oportunidad de iniciarse en la Informática gracias a una de las actividades ofertadas que goza de mayor éxito entre los estudiantes. Se trata de los talleres de Informática, que se vienen repitiendo desde hace algunos años, a demanda de los propios alumnos.* 

de Iniciación. Sede de Almería

Estos talleres forman parte de una serie de actividades complementarias que se presentan en todos los cursos y que son comunes para todos los alumnos. Se organizan seminarios sobre temas concordantes con el desarrollo del curso, con los temas de interés nacional, los viajes que se proponen, etc., pero también se realizan talleres. Acercar al mayor a las nuevas tecnologías con el objetivo de que pueda aprovecharse de sus ventajas es una de las metas que se persiguen con la parte complementaria del Programa.

En el presente curso 2005/2006 se imparten talleres de Informática en Almería y Roquetas de Mar. En la capital almeriense, cuya sede del Programa se ubica en el edificio universitario de la calle Gerona, actualmente existen 3 grupos que reciben una enseñanza de "Iniciación". Cada uno de los grupos cuenta con 25 alumnos, una cifra que es representativa del éxito del taller. En la sede de Roquetas de Mar, también aprenden Informática de "Iniciación" dos grupos que tienen entre 12 y 15 alumnos. Pero además, aquí se imparten otros dos talleres para los mayores que ya tienen conocimientos relacionados con el ordenador, es decir, Informática "Avanzada". Actualmente, los alumnos que se están iniciando en la materia reciben diez sesiones de dos horas cada una y, en breve, comenzarán con las dedicadas específicamente a Internet (entre 10 y 15 sesiones).

### **agenda cultural**

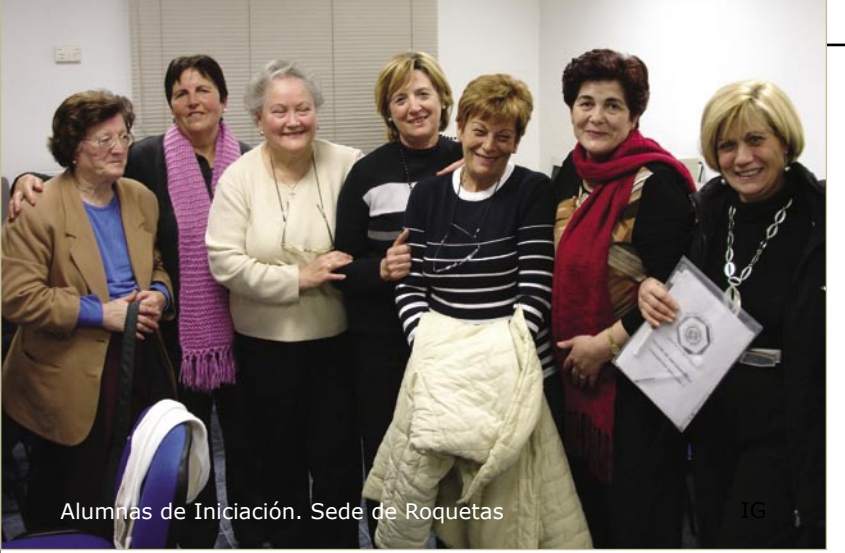

#### **Primer contacto**

El primer contacto con el ordenador resulta incómodo, frío e incluso puede llegar a ser desesperante. Aunque no todos los alumnos se acercan del mismo modo al PC, unos con más reparos que otros, sí existen rasgos o características comunes en el desarrollo del aprendizaje. Sobre todo, una de las cuestiones en las que coincide la mayoría es en que se olvidan las cosas de una vez para otra, lo que demuestra que, independientemente de las capacidades de cada cual, la Informática como casi todo es práctica y perseverancia. La tres sesiones impartidas en uno de los grupos de iniciación de Almería ya han dado sus frutos. La mayoría, que nunca antes había tocado un ordenador, ya sabe encenderlo y seguir el ritmo que impone el profesor. Éste va explicando los conceptos más básicos del funcionamiento del ordenador; qué es un sistema operativo, un programa, cómo almacena el ordenador los datos, etc. Los ejercicios prácticos se acompañan de unos apuntes que sirven de soporte y ayudan a los alumnos a no perderse.

Una de las alumnas explica que en estas tres clases ya han aprendido a organizar los iconos en la pantalla, crear carpetas, ponerles nombre... La sesión es amena y relajada, un buen ambiente para avanzar en el aprendizaje sin

presiones ni nervios. La paciencia es un factor clave en estos primeros comienzos. Además de la falta de conocimientos, estos alumnos encuentran otras dificultades que les hace más lenta la enseñanza. Se trata de los instrumentos que componen el ordenador, sobre todo el ratón, que al principio cuesta controlar.

Al preguntarles por lo que más les interesa del taller, la mayoría responde que Internet. Parece que están deseando llegar a esta parte, fundamentalmente, por las posibilidades de relacionarse y comunicarse que les ofrece la herramienta. De hecho, los mayores que ya tienen conocimientos utilizan la red para comunicarse, por ejemplo, con sus nietos, a través del correo electrónico. También hay parte de alumnos que lo usan para comunicarse con familiares o amigos que están en otros países, que es también su país de origen en muchas ocasiones.

Además del "Word", programa que con pocos días de aprendizaje pueden llegar a controlar, se interesan por el diseño y retoque fotográfico, les entretiene y abre un nuevo mundo a aquellos que tienen en la fotografía una de sus aficiones. El procesador de textos les sirve para pasar a ordenador poemas, narraciones y escritos en general que tienen en papel. La informática les ofrece todo un universo de posibilidades una vez que tienen ciertos conocimientos.

IG

### **Exercicle Actividades culturales**

Los alumnos de "Ciencia y Experiencia" pueden beneficiarse de la programación cultural de la Universidad de Almería. Este curso en concreto, el Vicerrectorado de Extensión Universitaria ha puesto en marcha una serie de iniciativas que pretenden acercar diferentes géneros artísticos a la comunidad universitaria. Los programas de Danza, Ópera y Zarzuela "Para todos" ofrecen a los alumnos, jóvenes y mayores, la posibilidad de disfrutar de conferencias, conciertos y actuaciones en diversos escenarios de Almería y Roquetas de Mar.

Dentro del curso de danza, el próximo 28 de marzo, la directora artística Juana Dorado impartirá la conferencia "Los grandes clásicos del ballet. Grandes escuelas", de 19.00 a 21.00 horas en la Sala Bioclimática del edificio A de Humanidades.

En cuanto a la ópera, el teatro Apolo de Almería será escenario del Concierto Didáctico "La voz y la música (I)", el próximo 21 de marzo. Actuarán Marisa Arderías, al piano, Carmen Roqués, como soprano, y Andrés Asensio, como tenor. El concierto comenzará a las 20.30 horas. **Más información en el Vicerrectorado de Extensión Universitaria. Edificio central (Rectorado). Teléfono: 950 01 58 26.**

#### u **Actividad física**

El Secretariado de Deportes de la Universidad de Almería, dependiente del Vicerrectorado de Extensión Universitaria, ofrece una serie de actividades deportivas que complementan la formación académica de los alumnos del Programa. Éstas van dirigidas a los matriculados en "Ciencia y Experiencia" que a su vez se hayan dado de alta como socios deportivos de la UAL. Se ofrece actividad física para mayores (los martes y jueves en la Sala de Usos Múltiples del edificio central y en el Pabellón de Deportes) y natación (lunes y miércoles, y martes y jueves).

**Más información en el Secretariado de Deportes de la UAL (edificio CAE, primera planta. Teléfono: 950 01 53 18).**

Alumnas de Iniciación. Sede de Roquetas

# **MISCELÁNEA El "pelao" de Jesulín**

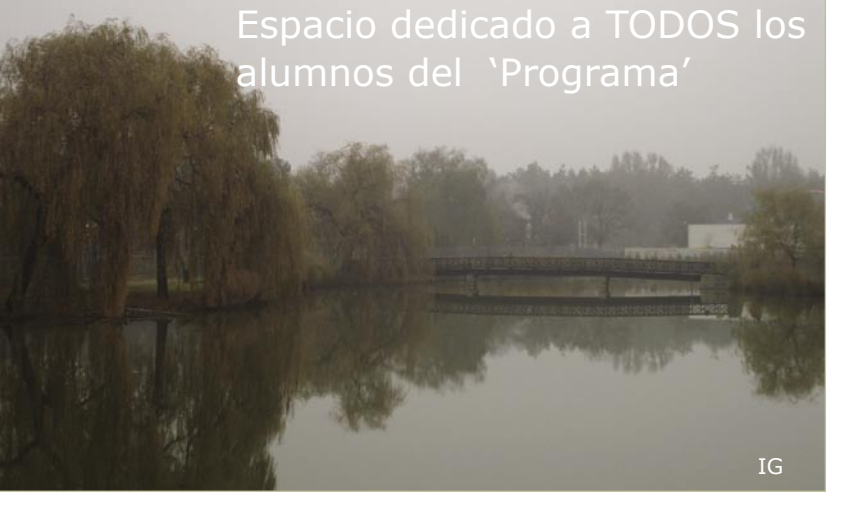

#### **Me gusta**

No me chifla el verano, Ni tampoco el invierno. Soy más bien mujer De otoño o primavera. Me gustan los árboles y sus ramas repletas de hojas de colores, de verdes diferentes, de dorados distintos, de intensísimos rojos, de marrones y beiges. La vida de las hojas

es una vida corta, rápidamente surgen y crecen con sigilo, dándole al árbol gracia, prestancia y señorío; pero si el viento sopla las arranca de cuajo, y sin más pretensiones, nos alfombran la tierra. Y... no hay nada más bello que un bosque en otoñada. **Marisa Martínez Tourón**

#### **Un sueño hermoso**

Soñé que estaba, Despierta en el centro de los mares Con ráfagas de viento Y horizontes de gloria

Unas olas me llevaban y otras, Me traían ¡Oh todo esto mientras Yo dormía!

Silenciosas noches con, Paz dormida Sentimientos viajeros Envolventes de gloria

Formidables hazañas Con espuma de olas

Entre las sombras nocturnas de los Sueños y realidades Fantasmas al viento Al borde de los mares Imaginación sedienta de Sueños con nubes amarillas Y pensamientos Formidables Todos, todos me vienen A raudales

Soñé que llegué al cielo Sin alas de muerte Y empapada de nieve Los caminos eran sendas claras Y alegres

Los recuerdos se esparcían Por el aire Con el espíritu sediento De descanso Estos son los elegantes sueños De cualquier día del año.

**Kika**

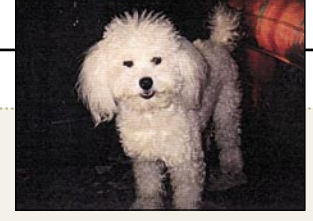

Ayer cuando a mi casa regresaba pensaba inundado de gran alegría en el cariñoso recibimiento que mi Jesulín siempre me daba ¡Mi Jesulín no me recibió!

¿Dónde está mi Jesulín? Pregunté

Veo venir por el pasillo Caminando muy lentamente con mirada triste y doliente un pequeñito perrito, parecido a él. Exclamé, ieste perro de quién es!

iEl pobrecito me miraba! y la cabeza movía y agachaba Como queriéndome decir: isoy yo! itu Jesulín!

iQué torpeza tan grande la mía! al no reconocer en él que la diferencia sólo estaba en que ya pelo ino tenía!

¡Dios mío! ¡Qué le han hecho a mi Jesulín! Su ama creyendo le hacía un favor Lo llevó a la "perrería" para que le cortasen el pelo que muy abundante lo tenía. ¡Vaya faena que hicieron con mi pobre Jesulín! No sólo le cortaron el pelo lo hirieron en la barriguita y costado y a punto también estuvieron de cortarle la puntita, de su "hacer pipi". Viendo lo triste que estaba pues no saltaba ni ladraba, con la cabeza agachada y muy triste la mirada... queriéndome quizás preguntar: ¿por qué lo habían tenido que pelar?

*¡Jesulín! Aunque te hayan dejado que pareces un "chamarrí" escaldado... ¡Para mí! tú seguirás siendo mi fiel cariñoso y alegre saltarín que todos los días me hace ¡tan feliz!*

*¡Viva mi querido Jesulín! aunque después de pelarlo, más parezca una lombriz.*

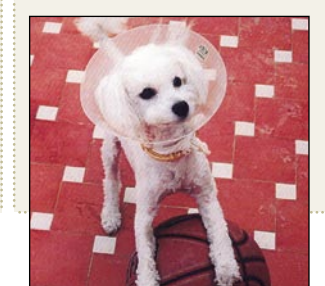

**Octavio Díaz**

24 intergeneraciones